# **Государственное образовательное учреждение высшего профессионального образования Московской области «Международный университет природы, общества и человека «Дубна»**

**(университет «Дубна») Факультет естественных и инженерных наук Кафедра «Ядерная физика»**

**УТВЕРЖДАЮ**

проректор по учебной работе

\_\_\_\_\_\_\_\_\_\_\_\_ С.В. Моржухина

«  $\rightarrow$  20  $r$ .

# **ПРОГРАММА ДИСЦИПЛИНЫ**

# **«КОМПЬЮТЕРНЫЕ ТЕХНОЛОГИИ В НАУКЕ И ОБ-РАЗОВАНИИ»**

# по направлению **010700.68 Физика**

# **Магистерская программа «Физика ядра и элементарных частиц»,**

# **«Теоретическая и математическая физика»**

Форма обучения: очная

Уровень подготовки: *магистр* 1997

Курс (семестр): 6 курс, 11 семестр

Автор программы: Деникин А.С., кандидат физико-математических наук, доцент кафедры «Ядерная физика»

Программа составлена в соответствии с Государственным образовательным стандартом высшего профессионального образования и учебным планом по направлению подготовки 010700.68 Физика

Программа рассмотрена на заседании кафедры «Ядерная физика»

Протокол заседания  $N_2$  от « $\longrightarrow$  20 г.

Заведующий кафедрой \_\_\_\_\_\_\_\_\_\_\_\_\_\_\_\_\_\_\_\_\_ / Оганесян Ю.Ц. /

СОГЛАСОВАНО

Декан факультета естественных и инженерных наук \_\_\_\_\_\_\_\_\_\_\_\_\_\_\_\_\_\_ / Деникин А.С. /

« $\rightarrow$  20 г.

Рецензент:

(Фамилия, имя, отчество)

(ученая степень, звание)

(должность, кафедра или иное подразделение, организация)

Руководитель библиотечной системы \_\_\_\_\_\_\_\_\_\_\_\_\_\_\_\_\_\_\_\_\_\_\_\_ / Черепанова В.Г. / (подпись) (ФИО)

Выписка из образовательного стандарта:

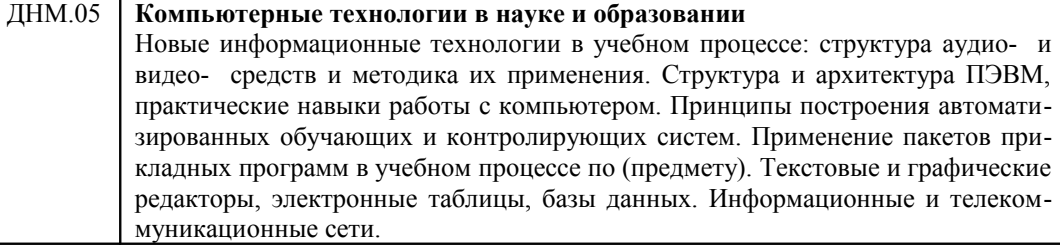

#### **1. Аннотация**

Тип курса *–* ДНМ (дисциплины направления, федеральный компонент) Год обучения – 6 Семестр – 11

#### *Место курса в профессиональной подготовке магистров*

Курс опирается на знания магистрантов, приобретенные ранее при изучении курсов «Технология программирования», «Вычислительная физика», «Компьютерное моделирование физических процессов», а также всех разделов курса Общей физики и ряда специальных дисциплин. Курс обеспечивает студентов практическими навыками в области современных методов обработки, анализа и представления физических данных.

#### *Формы работы студентов*

Форма работы студентов в ходе изучения дисциплины предусмотрена в виде семинарских занятий и выполнение домашних индивидуальных заданий

#### *Самостоятельная работа студентов*

Самостоятельная работа студентов, предусмотренная учебным планом в объеме 34 часов, выполняется в ходе семестра в форме расчетно-графической работы по индивидуальному заданию.

#### *Виды текущего контроля*

Проверка домашних заданий, защита результатов выполнения расчетно-графической работы.

#### *Форма итогового контроля*

Зачет по теоретической части и по практическим работам.

#### **2. Цель и задачи дисциплины**

Целью курса «**Компьютерные технологии в науке и образовании**» является освоение магистрантами по направлению «Физика» принципов работы с компьютерными пакетами символьных математических вычислений, графическими редакторами обработки и визуализации данных, работе с текстовыми процессорами, а также применения веб-технологий в научно-исследовательской работе.

В ходе данного курса решаются задачи: обучить студентов эффективному использованию существующих информационных и компьютерных технологий, направленных на решение научно-исследовательских задач в области физики и математики; изложить основные подходы к выбору наиболее эффективных способов обработки и визуализации физических данных.

Сформировать у студентов систему знаний и навыков, необходимых для эффективного использования информационных и компьютерных технологий в научной деятельности, в частности, при обработке экспериментальных данных, их описании в рамках теоретических моделей, отображении данных, создании схем, графиков и иллюстраций, написании отчетов и публикаций.

В ходе данного курса студент должен получить опыт работы со следующими компьютерными пакетами: Maple, Origin, Corel Draw, LaTEX. Получить навыки веб-программирования с использованием языков HTML, JavaScript, PHP.

#### **3. Требования к уровню освоения содержания дисциплины.**

#### *В ходе изучения дисциплины студенты получают:*

• знания об основах работы с компьтерными пакетами символьных математических вычислений (на примере пакета Maple); базовые знания о способах отображения и анализа экспериментальных данных (пакет Origin Pro), о способах построения схем, графиков и иллюстраций (пакет Corel Draw), о процессе подготовки научных отчетов и публикаций (пакет LaTeX); базовые знания о способах поиска научно-технической информации в сети Интернет (учебные и справочные сайты, базы экспериментальных данных, экспертные системы); основы веб-программирования.

• умение применять полученные знания для решения физических задач с помощью компьютерных пакетов символьных вычислений; умение подгтовить научный отчет или публикацию с использованием графиков, таблиц, схем и иллюстраций; умение эффективно работать в сети Интернет.

• навыки использования изученных компьютерных пакетов для решения практических задач; навыки эффективного использования их документации; навыки поиска необходимой информации и размещение данных в сети Интернет.

#### *Обеспечиваемые компетенции:*

В результате освоения материала курса магистр должен компетентно ориентироваться в методах решения математических задач (в частности, задач моделирования физических процессов) с помощью пакетов символьных вычислений, способах визуализации и обработки как расчетных, так и экспериментальных данных. Магистрант должен быть компетентен в вопросе написания полноценного научного отчета (в частности, дипломной работы) или научной статьи, содержащей графики, схемы, таблицы и иллюстрации. Магистрант должен быть компетентен в вопросах поиска справочной научно-технической информации в сети Интернет.

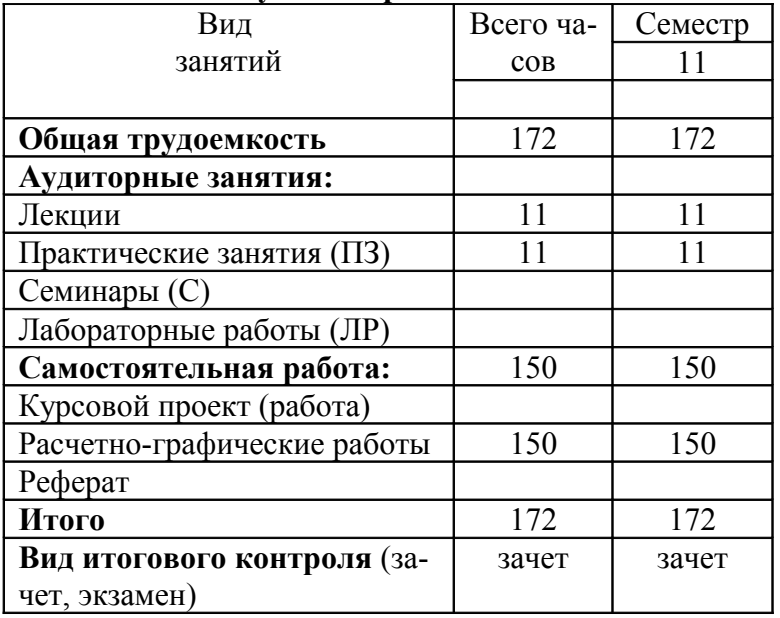

#### **4**. **Объём дисциплины и виды учебной работы**:

#### **5. Разделы (темы) дисциплины, содержание и виды занятий**

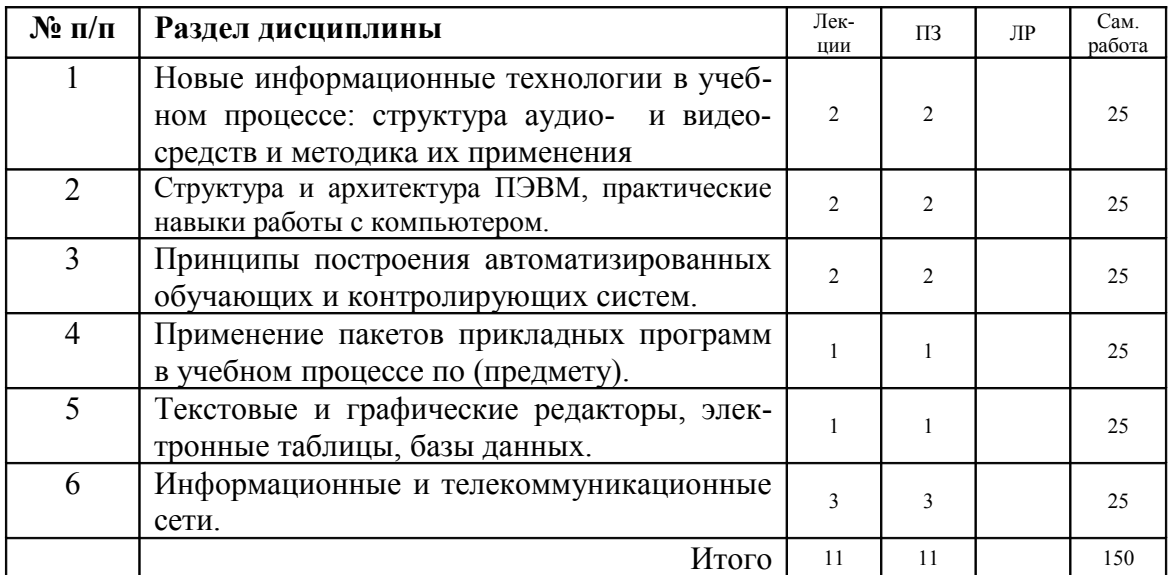

*Содержание разделов дисциплины:*

# **1 Новые информационные технологии в учебном процессе: структура аудио- и видео- средств и методика их применения**

- 1.1 Символьные преобразования
- 1.2 Дифференцирование и интегрирование. Пределы функций.
- 1.3 Решение уравнений и систем уравнений.
- 1.4 Векторы и матрицы.
- 1.5 Символьное и численное решение дифференциальных уравнений
- 1.6 Графические утилиты Maple
- 1.7 Использование встроенной справочной системы Maple

# *2.* **Структура и архитектура ПЭВМ, практические навыки работы с компьютером.**

- 2.1 Построение графиков функций одной переменной.
- Построение графиков функции двух переменных.
- 2.3 Анализ табличных данных (численное интерполирование, дифференцирование, интегрирование, Фурье преобразование и пр.)
- 2.4 Язык программирования Origin C и среда разработки Code Builder.

#### *3.* **Принципы построения автоматизированных обучающих и контролирующих систем.**

- 3.1 Инструментарий Corel Draw.
- 3.2 Инструменты создания графических примитивов. Управления свойствами примитивов.
- 3.3 Работа с цветовой палитрой.
- 3.4 Работа с утилитами Corel Draw.
- 3.5 Применение встроенных эффектов.
- 3.6 Экспорт и импорт объектов. Связь Corel Draw с другими приложениями.

# *4.* **Применение пакетов прикладных программ в учебном процессе по (предмету).**

- 4.1 Основные понятия и структура документа LaTеX. Редактор WinEdit.
- 4.2 Исходный файл. Спецсимволы. Команды и их задание в тексте. Структура исходного текста.
- 4.3 Набор формул и специальных символов, основные принципы.
- 4.4. Набор таблиц и матриц. Рубрикация документа. Создание оглавления. Оформление списка литературы.
- 4.5 Работа с плавающими объектами (иллюстрации, таблицы)
- 4.6 Классы и пакеты LaTеX. Шрифты.

# 5. Текстовые и графические редакторы, электронные таблицы, базы данных.

- $5.1$ Общие сведения. Интеграция в HTML коде.
- $5.2$ Типы переменных и их свойства.
- 5.3 Выражения, базовые операторы. Функции языка.
- 5.4 Внутренние и внешние объекты JavaScript. Обработчик событий.
- $5.5$ Окна, создание окон. Свойства объекта Window.

# 6. Информационные и телекоммуникационные сети.

- Поисковые ресурсы сети Интернет. 6.1
- Открытые базы данных, архивы научных публикаций. 6.2
- 6.3 Банки компьютерных программ.
- 6.4 Поиск справочной научно-технической информации.
- 6.5 База знаний по низко-энергетической ядерной физике NRV.

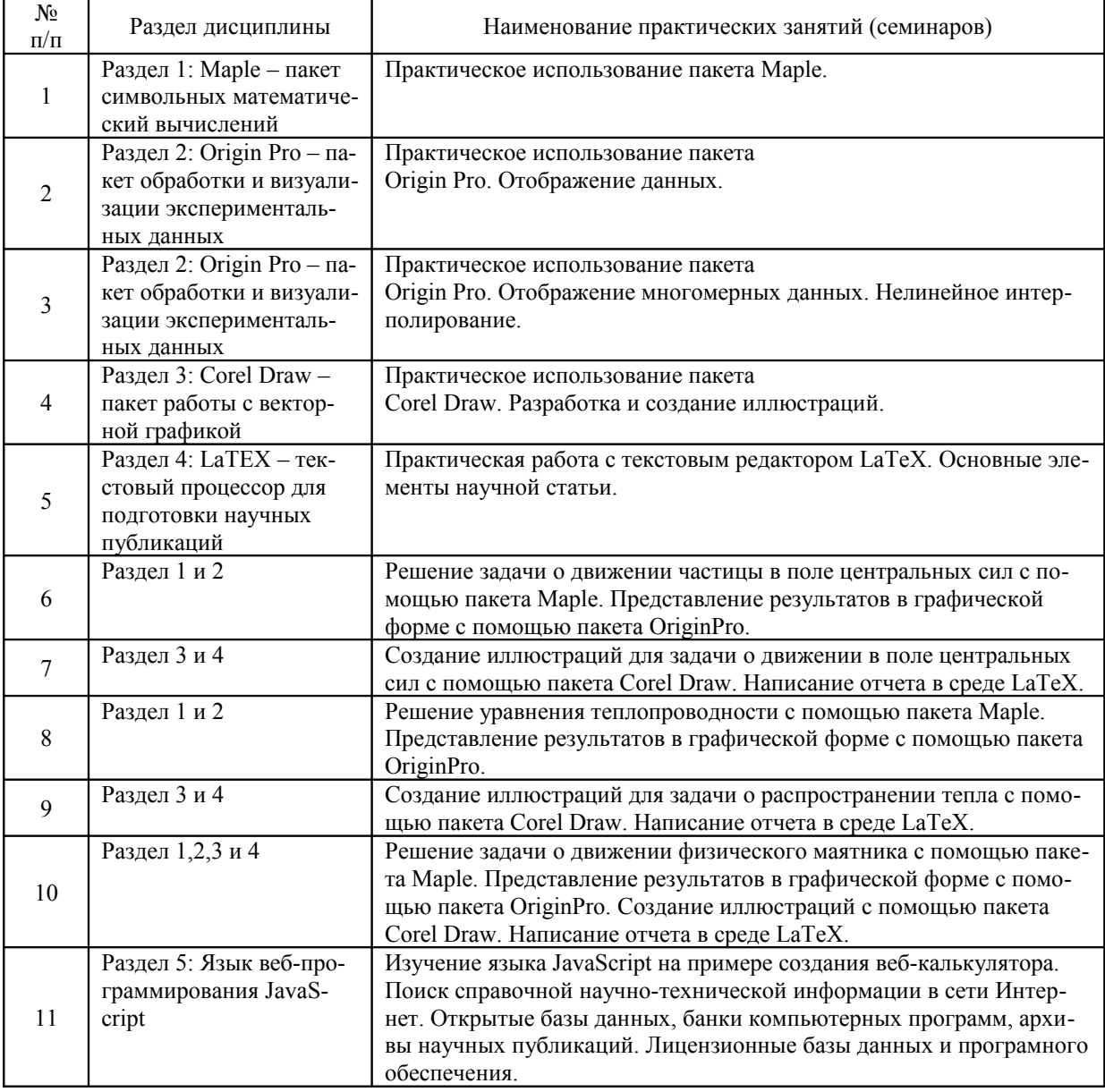

#### Практические занятия (семинары)

# **6. Учебно-методическое обеспечение дисциплины**

*Основная литература:*

1 Тарасевич Ю.Ю. Использование пакетов Maple, Маthсаd и LateX2e при решении математическ их задач и полготовке математических и естественнонаучных текстов. Информационные технологии в математике. ЛИБРОКОМ 2012 ISBN 978-5397-02376-4 2. Говорухин В.Н. Введение в Maple. Математический пакет для всех. М.: Мир, 1997. - 208с. ISBN 5-03-003255-Х.

3. Гурский Ю.А. Компьютерная графика: Photoshop CS3, CoreDRAW X3, Illustrator CS3. Трюки и эффекты. СПб.: Питер, 2008. - 992с. ISBN 978-5-91180-528-9.

4. Васильков Ю.В. Компьютерные технологии вычислений в математическом моделировании: Учебное пособие. М.: Финансы и статистика, 2002. 256 с. ISBN 5-279-02098-2. 5. Васильев А.Н. Mathematica: Практический курс с примерами решения прикладных задач - Киев; СПб.: Век+: КОРОНА-Век, 2008. - 448с. ISBN 978-5-903383-44-3.

# *Дополнительная литература:*

6. Матросов А.В. Maple 6. Решение задач высшей математики и механики: Практическое руководство - СПб.: БХВ-Петербург, 2001. - 528с. ISBN 5-94157-021-X.

7. Эдвардс Ч.Г. Дифференциальные уравнения и краевые задачи: моделирование и вычисление с помощью Mathematica, Maple и MATLAB. Пер.с англ.и ред. Я.К.Шмидского. - 3-е изд. - М.: Вильямс, 2008. - 1104с. ISBN 978-5-8459-1166-7.

8. Тарасевич Ю. Ю. Информационные технологии в математике: Учебное пособие для студентов вузов. 2-е изд. М.: Издательство ЛКИ, 2008. 136с. ISBN 978-5-382-00536-2.

9. Миронов Д.Ф. CorelDRAW 11. Питер, 2003. - 448с. ISBN 5-94723-485-8.

10. Гурский Ю.А. Компьютерная графика: Photoshop CS2, CorelDRAW X3, Illustrator CS2. Трюки и эффекты. СПб.: Питер, 2006. - 992с. ISBN 5-469-01468-1.

11. Мельниченко В.В. Компьютерная графика и не только: Руководство пользователя. Киев: Век+; НТИ; СПб.: КОРОНА принт, 2005. - 560с. ISBN 966-7140-44-X.

12. Офисные информационные технологии: Учебное пособие. Под ред. Г.Л.Мазного, А.В.Мурадяна; Международный университет природы, общества и человека "Дубна". Кафедра системного анализа и управления. - Дубна: Международный университет природы, общества и человека "Дубна", 1999. - 64с. ISBN 5-89847-001-6.

13. Заботин Ю.Д. Самоучитель работы на персональном компьютере: Настольная книга пользователя. 3-е изд.,перераб.и доп. М.: РИПОЛ КЛАССИК, 2003. - 640с. ISBN 5- 7905-2229-7.

14. Залогова Л.А. Компьютерная графика: Практикум. - 2-е изд. - М.: БИНОМ. Лаборатория знаний, 2005. - 320с. ISBN 5-93208-169-4.

15. Рашевская М.А. CorelDraw: Практическое руководство. М.: ДИАЛОГ-МИФИ, 2003. - 352с. ISBN 5-86404-180-7.

# *Библиотечсно-информационные ресурсы:*

1. Компьютерная графика: Photoshop CS3, CoreDRAW X3, Illustrator CS3. Трюки и эффекты :[Электронный ресурс]: 60 видеоуроков, описывающих наиболее интересные трюки и эффекты. - СПб.: Питер, 2008. - 1 DVD. - (Трюки и эффекты).

*Справочные ресурсы и материалы в Интернет:*

1. http://ems.calumet.purdue.edu/mcss/kraftrl/mfmm/

- 2. http://selyodkin.ru/archive/10.html
- 2. http://corel.demiart.ru/book12/
- 3. http://www.citforum.ru/
- 4. http://ru.php.net/manual/phpfi2.php
- 5.<http://htmlbook.ru/html/>
- 6. http://nrv.jinr.ru/denikin/links.html
- 7. Патентная база USPTO http://patft.uspto.gov/
- 8. Роспатент http://www1.fips.ru/wps/wcm/connect/content\_ru/ru/inform\_resources/

#### 7. Технические и электронные средства обучения

В ходе изучения курса предусмотрено использование компьютера для выполнения расчетов, обработки, визуализации и представления данных с применением программных пакетов, например, Maple, Origin Pro, Corel Draw, LaTeX, а также работа в сети Интернет.

#### 8. Материально-техническое обеспечение дисциплины

(указываются специализированные лаборатории и классы, основные приборы, установки)

Практические задания выполняются в аудиториях оборудованных персональными компьютерами с доступом в Интернет, а также отдельным компьютером для преподавателя снабженным проектором.

#### 9. Формы контроля

Перечень примерных контрольных вопросов и заданий для самостоятельной работы:

Пакет символных вычислений Maple

1. Найти предел  $\lim_{x\to 1} \frac{\sqrt{x-1}}{x^2-1}$ . Используя правило Лопиталя проверить правильность решения. Использовать

функции: limit, diff.

2. Найти производную функции  $y(x) = e^{5x}(5x - 1)$ , и упростить полученное выражение. Использовать функции: diff, simplify.

3. Исследовать функцию  $y = x/(x^2 + 2)$  методами дифференциального исчисления и построить ее график.

Найти интервалы возрастания и убывания функции и точки ее экстремума (проверить достаточное условие экстремума). Найти интервалы выпуклости и вогнутости графика функции и точки перегиба. Использовать функции: diff, solve, subs, plot.

4. Найти интеграл  $\tau x \sin 2x dx$ . Результаты интегрирования проверить дифференцированием. Использовать функции: int, diff.

5. Вычислить площадь фигуры, ограниченной линиями  $y = x^3$  и  $y = \sqrt{x}$ . Сделать чертеж. Использовать функции: int, plot.

6. Найти общее решение лифференциального уравнения  $y\ddot{y} + xy = x$ . Проверить правильность решения. Найти частное решение этого дифференциального уравнения, удовлетворяющее начальному условию  $y(0)$  = 2. Проверить правильность решения. Построить график решения на промежутке [0, 1]. Использо-

вать функции: diff, dsolve, simplify, plot

7. Дана система линейных уравнений. Вычислить определитель матрицы системы линейных уравнений. Найти обратную матрицу. Проверить правильность решения. Решить систему линейных уравнений с помощью обратной матрицы. Проверить правильность решения. Решить систему линейных уравнений с помощью команды LinearSolve пакета LinearAlgebra.

8. Локализовать (графически) и с помощью численных методов найти все корни уравнения 4  $\cos x = x$ . Использовать функции: fsolve, plot

#### Графический пакет Origin Pro:

1. Загрузка в Origin Pro табличные данные. Построение графика табулированной функции с использованием различных форм кривой (кривая, гистограмма, точки, график в полярных координатах, схемы и пр.). Отображение нескольких кривых на одном графике.

2. Изменения масштаба осей графика. Изменение типа осей (работа с элементами осей). Прорисовка вспомогательных линий (Guide lines). Подписи к осям. Подпись к графику (Legend).

3. Изменение характеристик графика (размеры листа, размеры графика, цветовые палитры и т.п.). Рисование графических примитивов на графике. Использование инструментария. Сохранение построенного шаблона и его повторное применение.

4. Построение графиков функции двух переменных. Преобразование исходного файла с данными в матрицу. Отображение топографической поверхности и 3D графика функции. Построение проекций на оси и профилей сечений двумерной функции.

5. Обработка и анализ данных с помощью встроенных библиотек. Нелинейная интерполяция функций одной переменной. Сглаживание. Интерполирование. Быстрое преобразование Фурье. Численное дифференцирование и интегрирование.

6. Встроенный компилятор языка C++. Программирование в среде разработки Code Builder.

Графический редактор Corel Draw:

- 1. Инструментарий Corel Draw. Панель инструментов. Меню. Единицы измерения.
- 2. Создание и редактирование графических примитивов.
- 3. Цветовая палитра Corel Draw. Окраска конуров, заливка объектов.
- 4. Работа с текстовыми объектами. Таблицы. Текстовые эффекты.
- 5. Импортирование в различные графические форматы.

Текстовый процессор LaTeX:

1. Организация и структура тестового файла в LaTeX.

2. Основные комманды языка и их параметры, описывающие структуру документа (\documentclass, \begin, \section  $n$  др.)

- 3. Компиляция файлов LaTeX.
- 4. Существующие шаблонные пакеты.
- 5. Создание статьи: заголовок, список авторов, аннотация.
- 6. Создание статьи: разделы и подразделы статьи.
- 7. Создание таблиц.
- 8. Создание списка литературы. Ссылки на литературу в тексте.

9. Основыне команды языка, реализующие математические символы. Набор формул в тексте и ссылки на них. Тектовый редактор WinEdit.

10. Включение иллюстраций в текст статьи.

#### Языки веб-программирования Java-Script и PHP

1. Структура HTML файла. Тэги.

2. Тэг <script>. Синтаксис и основные команды языка Java-Script. Функции и переменные.

3. Активные элеметы html-форм (элементы типа Buttons, Text, Checkbox, Radio, Select и др.). Программирование их свойств и отклика.

4. Использование Java Script для создания веб-приложений.

- 5. Язык PHP. Создание динамических html документов.
- 6. Синтаксис и основные команды языка РНР. Функции и переменные.

7. Использование РНР для создания динамических веб-приложений.

Поиск справочной и научно-технической информации в сети Интернет:

1. Сайты с базами данных по ядерной физике, физике элементарных частиц (http://www.nndc.bnl.gov/index.jsp, http://durpdg.dur.ac.uk/HEPDATA/REAC, http://www.nndc.bnl.gov/amdc/index.html, http://cdfe.sinp.msu.ru/index.en.html, http://t2.lanl.gov/data/ndviewer.html и др.).

2. Сайты с компьютерными кодами моделирования динамики ядерных реакций, свойств ядер (http://nrv.jinr.ru, http://www.nea.fr/html/dbdata/, http://www.fresco.org.uk/, http://www.jinr.ru/programs/).

3. Сайты с описанием алгоритмов математического моделирования и численного решения математических **Задач** (http://rkb.home.cern.ch/rkb/titleA.html, http://www.wolfram.com/, http://alglib.sources.ru/, http://www.srcc.msu.su/num anal/, http://algolist.manual.ru/, http://www.nag.co.uk/).

4. Сайты с электронными учебными пособиями по физике и математике (http://nuclphys.sinp.msu.ru/, http://lib.mexmat.ru/catalogue.php, http://www.exponenta.ru/, http://phet.colorado.edu/en/simulations/category/new).

5. Сайты со справочной и учебной литературой, архивы научных препринтов (http://www.phys-encyclopedia.net/, http://eqworld.ipmnet.ru/index.htm, http://www.elibrary.ru/, http://xxx.itep.ru/).

6. Сайты со справочной информацией по программированию (http://www.oracle.com/technetwork/java/index.html, http://htmlbook.ru/html/, http://www.php.net/manual/ru/, http://www.citforum.ru/)

7. Гранты, конкурсы и руководства по ведению научно-исследовательской работы (http://www.rfbr.ru/, http://www.aspirantura.spb.ru/, http://www.rsci.ru/).

#### Темы расчетно-графических работ для получения зачета:

Темы расчетных заданий с краткой формулировкой исходных условий. Каждое задание выполняется одним студентом.

#### Задание 1. Электрический колебательный контур

Используя законы Кирхгофа определить изменение во времени напряжения на конденсаторе  $U_c(t)$  и тока через индуктивность  $I_L(t)$  в колебательном контуре, изображенном на рисунке при следующих начальных условиях:

1.  $U_c(tB_0)$  = 1, в момент времени  $t = 0$  замыкается ключ  $K_1$ .

2.  $U_c(t=0) = 0$ ,  $E(t) = E_0 \sin(wt)$ ,  $E_0 = 1B_0 w$   $E_0 = 0$ , в момент времени  $t=0$  замыкается ключ  $K_2$ .

Параметры схемы:  $R = 100$ ,  $LEH1\mu$  $C = 1_H\Phi$ .

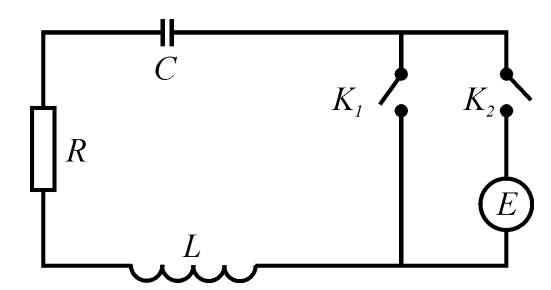

Задание выполнить в среде Maple. Отчет подготовить в LaTeX с использованием пакетов Origin Pro и Corel Draw для подготовки графиков и иллюстраций.

#### Задание 2. Уравнение Мещерского.

Описать движение тела переменной массы под действием реактивной силы и силы тяжести, решив систему дифференциальных уравнений:

$$
\mathop{\mathbb{H}}_{\pi}^{M}(t) \frac{d\mathbf{v}(t)}{dt} = \mathbf{F}_{T} + \mu(t)\mathbf{u},
$$
\n
$$
\mathop{\mathbb{H}}_{\pi}^{M}(t) = \frac{dm(t)}{dt} = \mu(t),
$$

где  $\mathbf{F}_T$  - сила тяжести,  $\mu$  (t) - скорость изменения массы тела (считать известной, определить самостоятельно), **u** - скорость истечения газов. Построить графики зависимости  $m(t)$  и изобразить траекторию движения при некоторых начальных условиях.

Задание выполнить в среде Maple. Отчет подготовить в LaTeX с использованием пакетов Origin Pro и Corel Draw для подготовки графиков и иллюстраций.

#### Задание 3. Уравнение теплопроводности.

Рассмотреть задачу о распространении тепла в однородном стержне длины  $L$ . Определить температуру стержня  $T(t)$ , решив уравнение в частных производных

$$
\frac{\partial T(x,t)}{\partial t} = \frac{\partial}{\partial x} \frac{w}{M} \gamma(T) \frac{\partial T(x,t)}{\partial x} \frac{w}{w}.
$$

где  $\chi(T)$  - коэффициент теплопроводности (функциональную зависимость задать самостоятельно). Считать известными начальные условия

$$
T(x,0) = T_0(x)
$$

и граничные условия

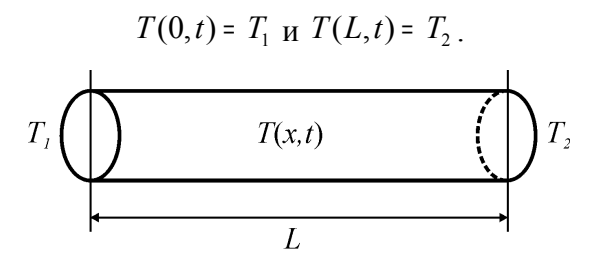

Задание выполнить в среде Maple. Отчет подготовить в LaTeX с использованием пакетов Origin Pro и Corel Draw для подготовки графиков и иллюстраций.

**Задание 4.** Колебания пружинного маятника.

Получить и проинтегрировать уравнения движения шарика на пружине, перемещающейся по идеальной поверхности с непостоянным наклоном под действием силы тяжести и силы натяжения пружины. Уравнение движения пружинного маятника в общем случае можно записать в виде:

$$
m\frac{d^2\mathbf{r}}{dt^2} = -k(\mathbf{r},t)\mathbf{r} + \mathbf{F}(\mathbf{r},t,\dot{\mathbf{r}}),
$$

где *k* - коэффициент жесткости пружины, а **F** - внешняя сила, действующая на маятник. Функциональную зависимость двух последних функций задать самостоятельно.

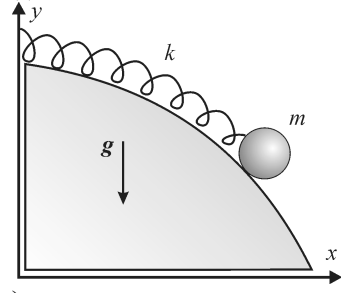

Уравнение поверхности  $y = f(x)$  определить самостоятельно.

Задание выполнить в среде Maple. Отчет подготовить в LaTeX с использованием пакетов Origin Pro и Corel Draw для подготовки графиков и иллюстраций.

**Задание 5.** Взаимоотношения в системе «хищник-жертва».

Рассмотреть наиболее простую двухвидовую систему «хищник-жертва», основывающуюся на следующих принципах:

- 1. Численность популяции хищников *M* и жертв *N* зависят только от времени.
- 2. В отсутствие взаимодействия численность жертв растет (их никто не атакует), а хищников падает (им нечем питаться).
- 3. Естественная смертность жертв и естественная рождаемость хищника считаются несущественными.
- 4. Эффект насыщения численности обоих популяций не учитывается.
- 5. Скорость роста численности жертвы уменьшается пропорционально численности хищников, а темп роста хищников увеличивается пропорционально числу жертв.

Объединяя предположения 1-5, приходим к системе уравнения Лотки-Вольтера

$$
\frac{dN}{dt} = \left(\alpha - cM\right)N,
$$
  

$$
\frac{dM}{dt} = \left(-\beta + dN\right)M,
$$

с заданными начальными условиями  $N(0)$  =  $N_0$  и  $M(0)$  =  $M_0$ . Исследовать решение полученной системы уравнений. Определить параметры устойчивого равновесия в системе.

Задание выполнить в среде Maple. Отчет подготовить в LaTeX с использованием пакетов Origin Pro и Corel Draw для подготовки графиков и иллюстраций.

#### **Задание 6.** Моделирование опыта Резерфорда.

Рассмотреть движение атома гелия (<sup>α</sup> -частица) с зарядом <sup>+</sup> 2*e* в поле неподвижного ядра с зарядом <sup>+</sup> *Ze* , где *e* элементарный заряд. Между <sup>α</sup> -частицей и ядром действует сила отталкивания

$$
\mathbf{F} = \frac{2Ze^2}{r^2}\mathbf{n}_r,
$$

здесь расстояние удобно измерять в Фм( =  $10^{-15}$  м), а элементарный заряд  $e^{2}$  =  $1.4399764$  МэВ·Фм. Решить систему дифференциальных уравнений движения

$$
\mathop{\mathbb{R}}_{\mathbf{H}}^{M} 2m_N \frac{d^2 x}{dt^2} = F_x,
$$
\n
$$
\mathop{\mathbb{R}}_{\mathbf{H}}^{M} 2m_N \frac{d^2 y}{dt^2} = F_y,
$$

с начальными условиями  $x(0) = X_m$ ,  $y(0) = b$ ,  $v_x = V_0$ ,  $v_y = 0$ , где  $(X_m, b)$  - начальное положение  $\alpha$  частицы,  $V_0$  =  $\sqrt{E/m_N}$  - начальная скорость движения  $\alpha$  -частицы, связанная с энергией движения  $E$ , измеряемой в МэВ. Масса нуклона (частиц составляющих ядра)  $m_N c^2$  = 938 МэВ.

Рассчитать и отобразить траекторию движения 0 -частицы. Задание выполнить в среде Maple. Отчет подготовить в LaTeX с использованием пакетов Origin Pro и Corel Draw для подготовки графиков и иллюстраций.

Задание 7. Прохождение прямоугольных импульсов через RC-цепь.

Построить модель прохождения прямоугольного импульса через RC-цепь показанную на рисунке. Используя правила Кирхгофа составить уравнения, описывающие зависимость от времени заряда конденсатора, напряжения на конденсаторе и резисторе.

В качестве входных и начальных данных для модели считать начальное значение напряжения на конденсаторе  $U_{C0}$ , значения сопротивления  $R$  и емкости  $C$ , а также амплитуда входного сигнала  $U_0$ .

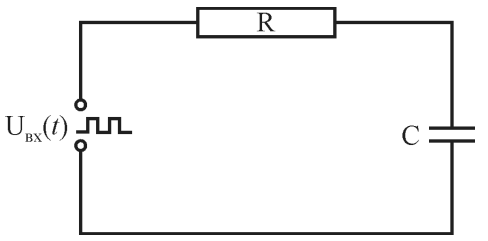

Задание выполнить в среде Maple. Отчет подготовить в LaTeX с использованием пакетов Origin Pro и Corel Draw для подготовки графиков и иллюстраций.

Задание 8. Прохождение прямоугольных импульсов через RL-цепь.

Построить модель прохождения прямоугольного импульса через RL-цепь показанную на рисунке. Используя правила Кирхгофа составить уравнения, описывающие зависимость от времени тока в цепи.

В качестве входных и начальных данных для модели считать амплитуду входного сигнала  $\, U_{_0}$  , значения сопротивления  $R$  и индуктивности  $L$ .

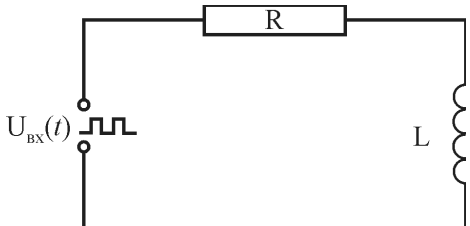

Задание выполнить в среде Maple. Отчет подготовить в LaTeX с использованием пакетов Origin Pro и Corel Draw для подготовки графиков и иллюстраций.

Задание 9. Движение частицы в электромагнитном поле.

На заряженную частицу, двигающуюся в электромагнитном поле, действует сила Лоренца

$$
\mathbf{F} = q\mathbf{E} + q[\mathbf{v} \cap \mathbf{B}],
$$

где  $q$  - заряд частицы,  $\mathbf v$  - вектор ее скорости,  $\mathbf E$  и  $\mathbf B$  - вектора напряженности электрического и магнитного поля.

Получить и решить систему уравнений, описывающих движение заряженной частицы в данных условиях. Рассмотреть случаи с разным направлением начальной скорости частицы. Отобразить траекторию движения частица.

Задание выполнить в среде Maple. Отчет подготовить в LaTeX с использованием пакетов Origin Pro и Corel Draw для подготовки графиков и иллюстраций.

**Задание 10.** Движение тела под углом к горизонту с учетом сопротивления среды.

Пусть тело массой  $m$  выпущено с некоторой начальной скоростью  $\mathit{v}_0$ , составляющей угол  $\mathit{\alpha}_-$  с гори-

зонтом. В воздушной среде на него будет действовать сила сопротивления, направление которой в каждой точке траектории противоположно вектору скорости, а величина прямо пропорциональна скорости (или ее квадрату).

Записать уравнения, описывающие движение тела и решить их. Построить траекторию движения тела. Определить максимальную высоту подъема и дальность полета тела как функцию угла  $\alpha$ .

Задание выполнить в среде Maple. Отчет подготовить в LaTeX с использованием пакетов Origin Pro и Corel Draw для подготовки графиков и иллюстраций.

Темы расчетных работ могут быть также предложены самими студентами.

Каждая расчетная работа нацелена на исследование конкретной физической задачи. Во всех задачах требуется (1) выполнить расчеты в среде Maple, (2) результаты представить в графическом виде с помощью пакета Origin, (3) оформить отчет о работе с помощью LaTEX и (4) снабдить отчет иллюстрациями, подготовленными в Corel Draw.